## Calendario 2018 con números de la semana

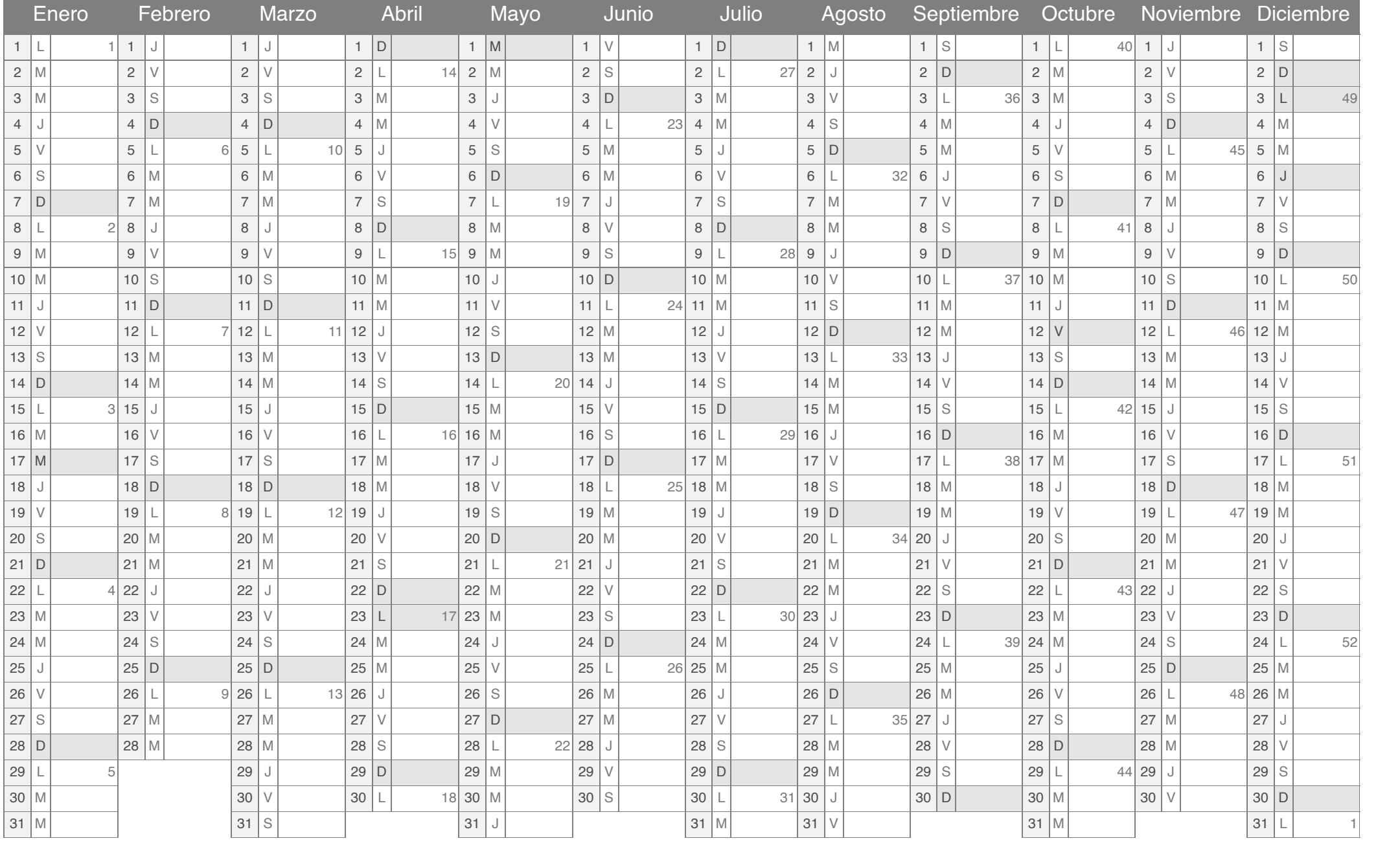

[iCalendario.net](https://icalendario.net/)